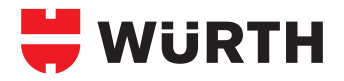

# **W-MAP 1 TERMINAL**

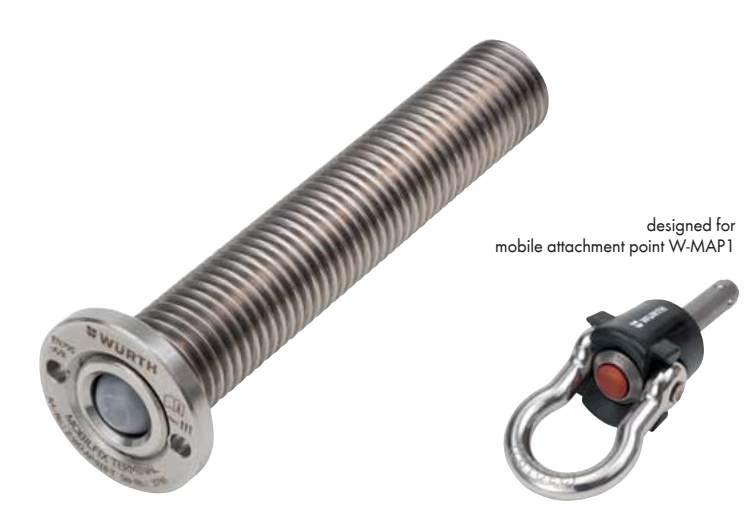

### **1. Applications**

- With general building permit Z-14.9-692
- Also tested in accordance with DIN EN 795:2012 Type A (tests relating to deformation, static and dynamic load-bearing capacity and integrity) and CEN/TS 16415
- Suitable for securing max. 3 persons
- The single attachment point can be used for repeating work in which there is a risk of falling, e.g. window cleaning, maintenance and assembly work, etc.
- The W-MAP 1 support terminal may be used in reinforced or unreinforced standard concrete of a strength class of minimum C20/25 and maximum C50/60 in accordance with EN 206:2000-12

## **2. Advantages**

- Quick and easy fixing and removal of the single attachment point W-MAP 1 (eye) thanks to a special locking system
- Visually barely noticeable thanks to its small size and almost flush

# **AP 04.2**

# **Terminal for quick and safe securing of mobile attachment points in concrete**

**For use with:**  Mobile Attachment Point W-MAP 1

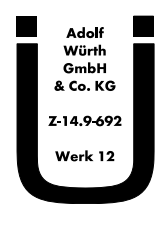

# **Securing with WIT-PE 500 injection mortar for working with the dispenser gun, Art. No. 0891 009**

installation of the terminal in the wall or ceiling

- Internal spring plug protects the W-MAP 1 terminal against dirt
- Economical and flexible, since as many W-MAP 1 terminals as desired can be installed in the building, but only one single attachment point W-MAP 1 (eye) is required per user

#### **3. Features**

- Securing with WIT PE 500 injection mortar
- The load-bearing capacity of the surface must be ensured
- Pay attention to the installation instructions and to the permits for the means of attachment and the individual attachment point.
- The W-MAP 1 support terminal may only be used in conjunction with the W-MAP 1 mobile attachment point. The individual components are not compatible with similar systems.

**Good to know: • The W-MAP 1 terminal is securely installed on the building structure, and the W-MAP 1 mobile attachment points can be relocated** 

• A single mobile attachment point can be used for any desired<br>number of terminals<br>• With the required building permit Z-14.9-692 Permanently installed<br>anchoring devices are subject to compulsory approval under<br>current law

**quickly and safely • Automatically protected against dirt by a spring plug**

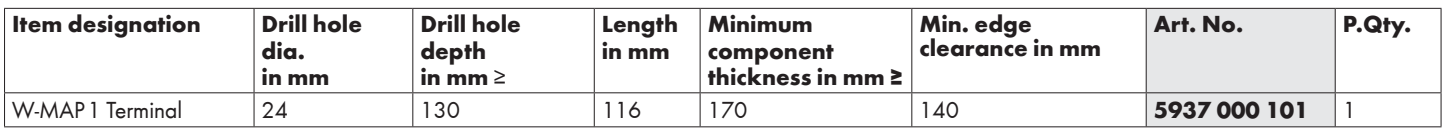

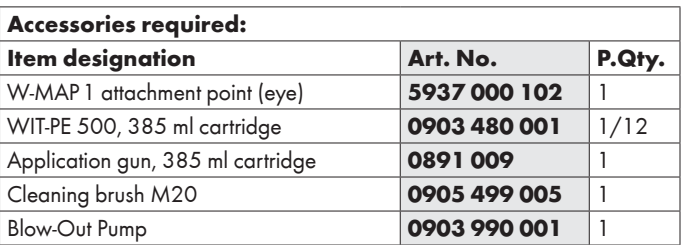

#### **Setting instructions**

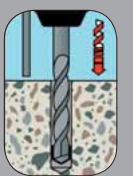

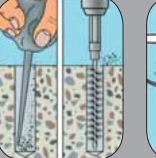

 $\frac{1}{2x}$  brush

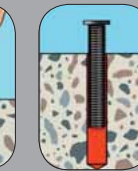

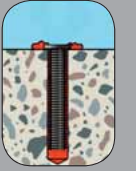

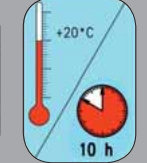

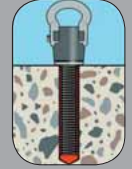

Drill the hole Clean the drill hole<br>(blow out 2x brush out mechanically 2x,  $b$ w out  $2x$ 

Screw the mixer onto Pay attention to the the cartridge, use the application gun

ig depth of the W-MAP 1 terminal Before using, press product (not into the drill hole)

 $\overline{a}$ Fill composite mortar<br>starting from base of starting drill hole

Press in the W-MAP 1 terminal while turning slightly

Visual check of the rtar qua remove surplus mortar immediately

Comply with ing time  $\sim$ composite mortar

W-MAP 1 (eye) can be secured in the<br>W-MAP 1 terminal

 $\odot$